## **PASO A PASO PARA ENTREGA DE ANTEPROYECTOS**

## **MODALIDADES DE TRABAJO DE GRADO**

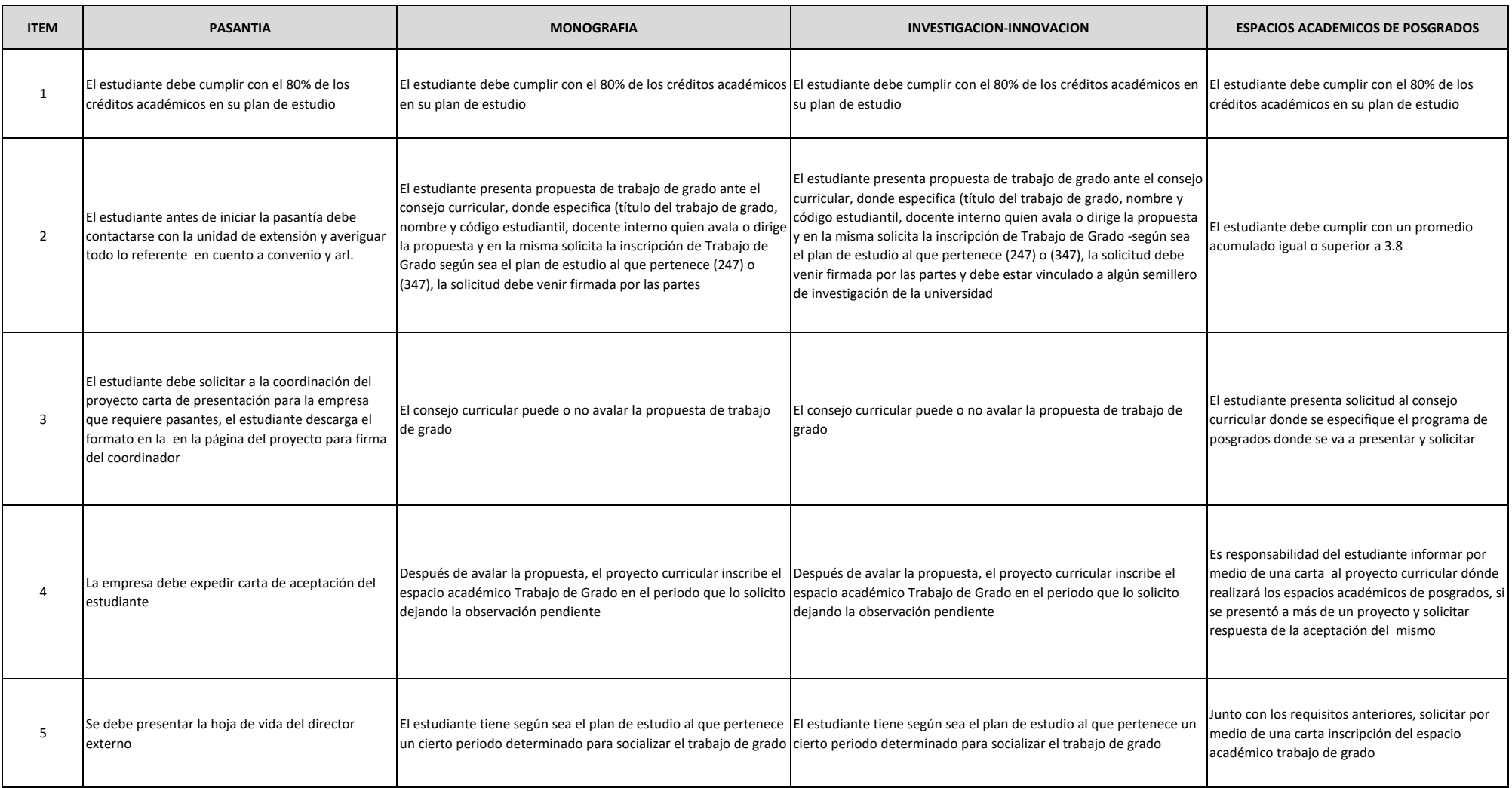

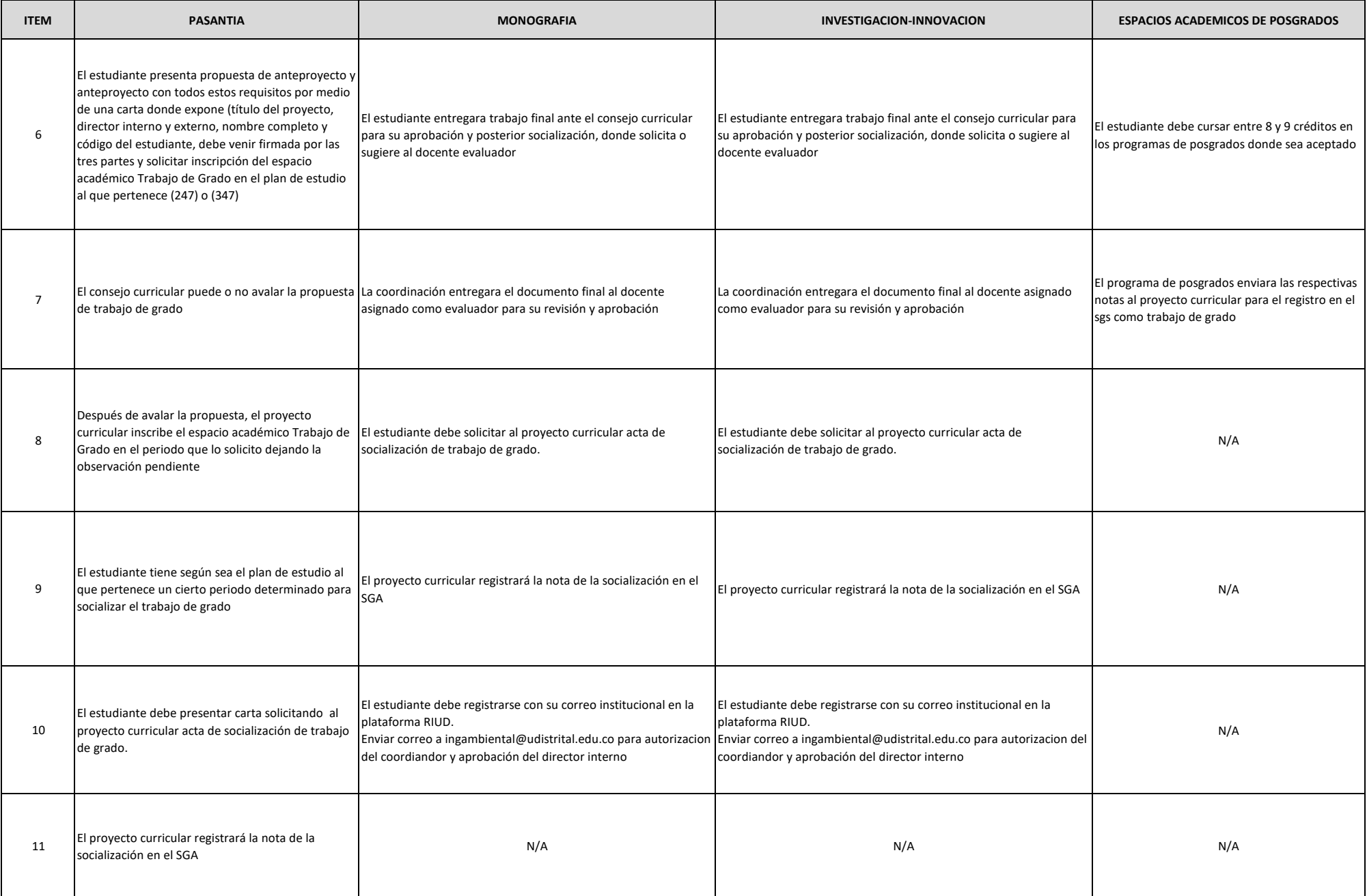

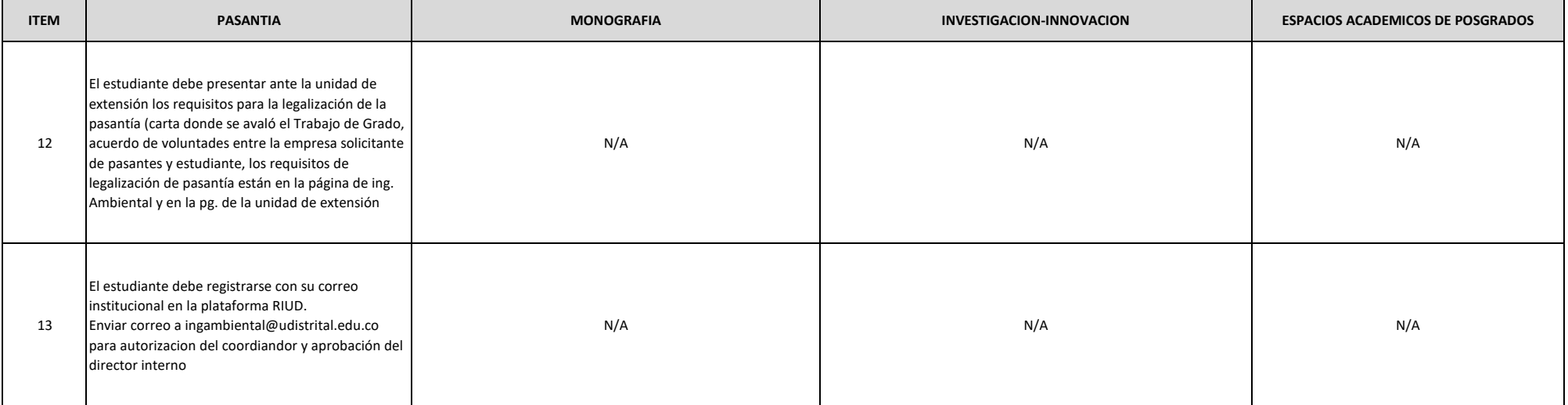